## Feiern ohne Reue

Für viele ist Silvester ohne Feuerwerk nur das halbe Vergnügen. Leider nimmt aber jedes Jahr der Spaß für viele Menschen kein gutes Ende: sie landen mit Verletzungen in der Notaufnahme. Meistens sind ein oder mehrere Finger oder gar die ganze Hand betroffen.

Darum sollten Liebhaber von Raketen, Knallern und Böllern besonders vorsichtig sein und auf jeden Fall folgende Ratschläge beherzigen:

- Kaufen Sie Feuerwerkskörper nur im Fachhandel! Lesen Sie die Gebrauchsanweisung sorgfältig und achten Sie auf das CE-Zeichen und die BAM-Prüfnummer (Bundesamt für Materialprüfung)!
- Am besten nur Feuerwerkskörper verwenden, die nicht in der Hand gezündet werden müssen!
- Verwenden Sie keine selbst gebastelten oder manipulierten Feuerwerkskörper! Sie sind besonders gefährlich, da sie zu früh oder viel stärker explodieren können als erwartet.
- Lagern Sie Feuerwerkskörper verschlossen und in sicherem Abstand, keinesfalls jedoch am Körper!
- Wenn Sie Alkohol getrunken haben: Hände weg von Feuerwerkskörpern! Alkohol macht unvorsichtig.
- Feuerwerkskörper, die nicht explodiert sind, nicht noch einmal zünden! Am besten sammeln Sie solche ein und entsorgen sie. Damit schützen Sie Kinder und Jugendliche, die am Neujahrstag Blindgänger sammeln und nachzünden.
- Knaller und Böller sollten für Kinder und Jugendliche tabu sein!

## Wenn doch etwas passiert

Ihre Hand verdient Spezialisten

Suchen Sie bei einer Verletzung Ihrer Hand auf jeden Fall sofort einen Handchirurgen auf. Denn Handchirurgen sind die dafür geeigneten Spezialisten. Mit besonderer Fachkenntnis und Erfahrung gewährleisten sie die bestmögliche Behandlung aller Verletzungen an der Hand – von der Diagnose über die Behandlung bis hin zur Nachsorge.

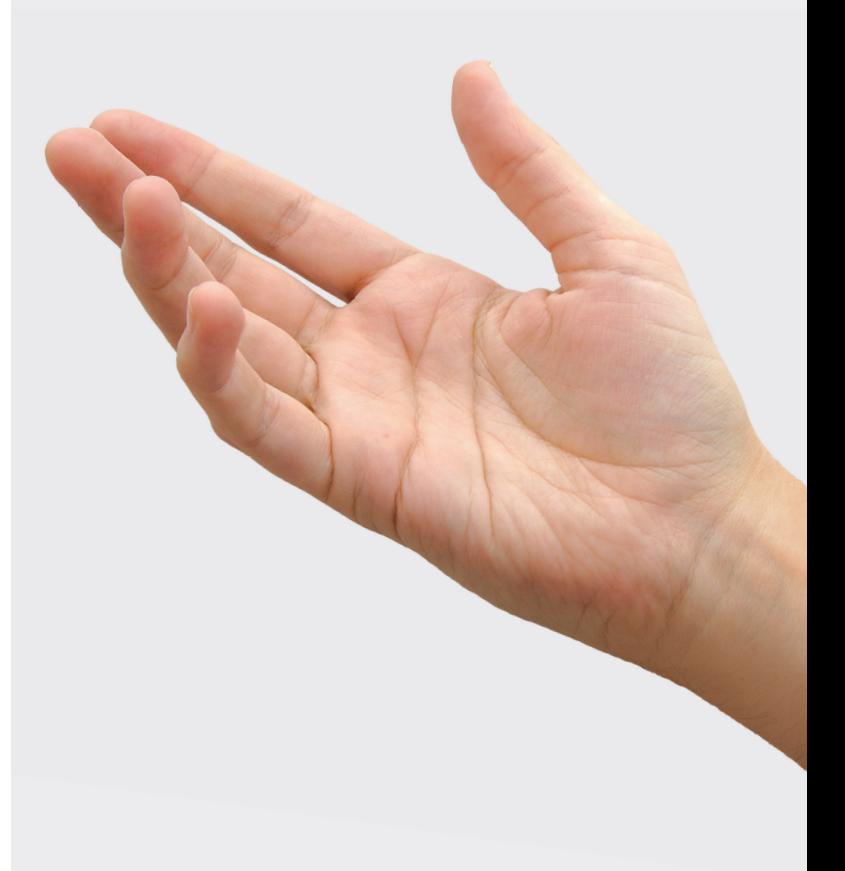

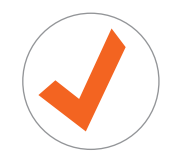

Auf unserer Website www.handexperten.com finden Sie Spezialisten in Ihrer Nähe.